Teuvo Syrjälä

# Jakeluterminaalin pakettikuljettimen simulointimallinnus

Metropolia Ammattikorkeakoulu Insinööri (AMK) Auto- ja kuljetustekniikka Insinöörityö 15.3.2017

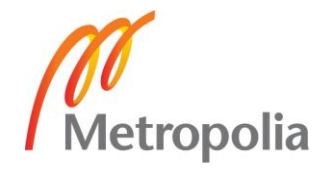

#### Tiivistelmä

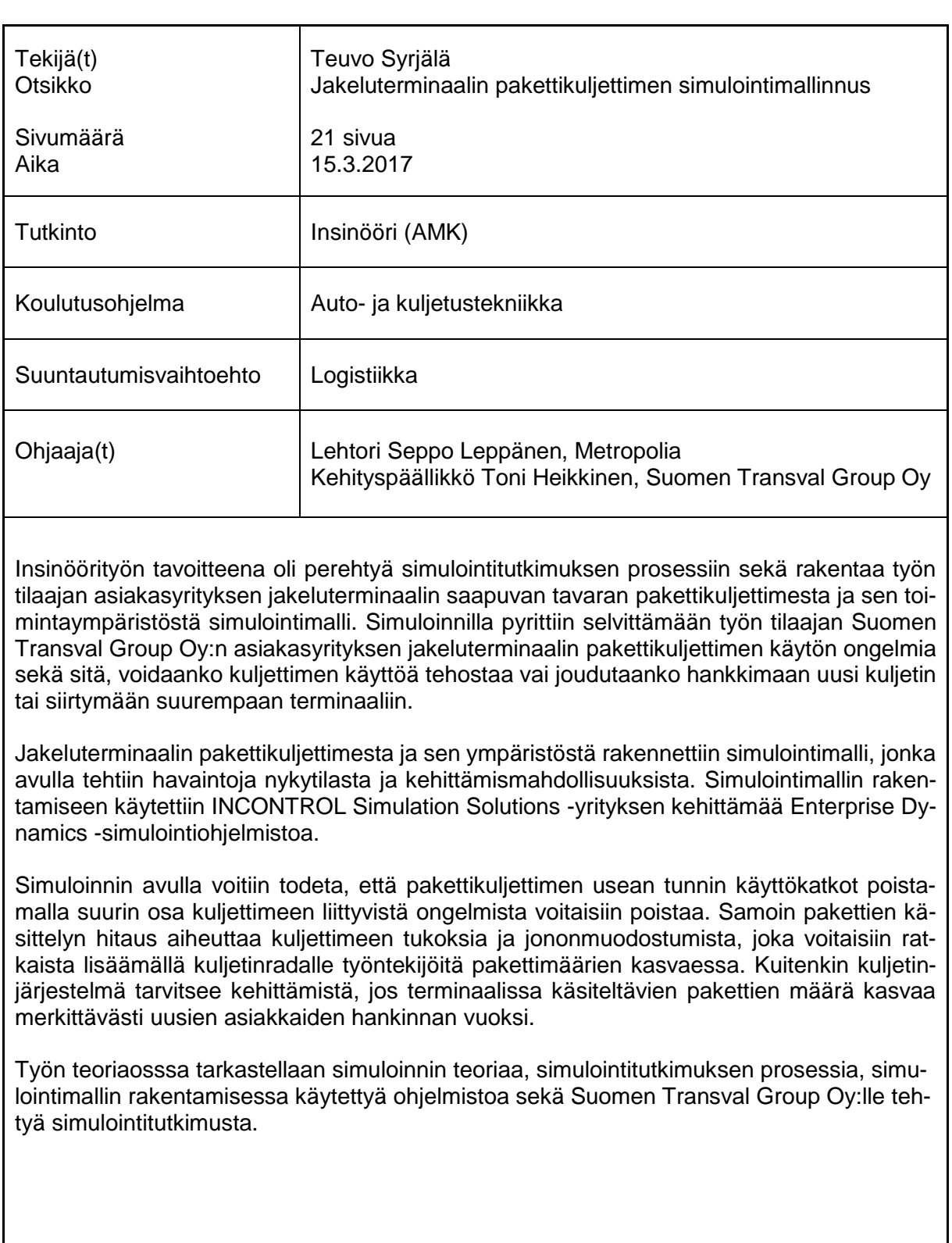

Avainsanat simulointi, simulointitutkimus, pakettikuljetin

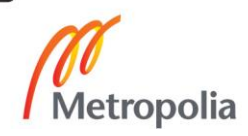

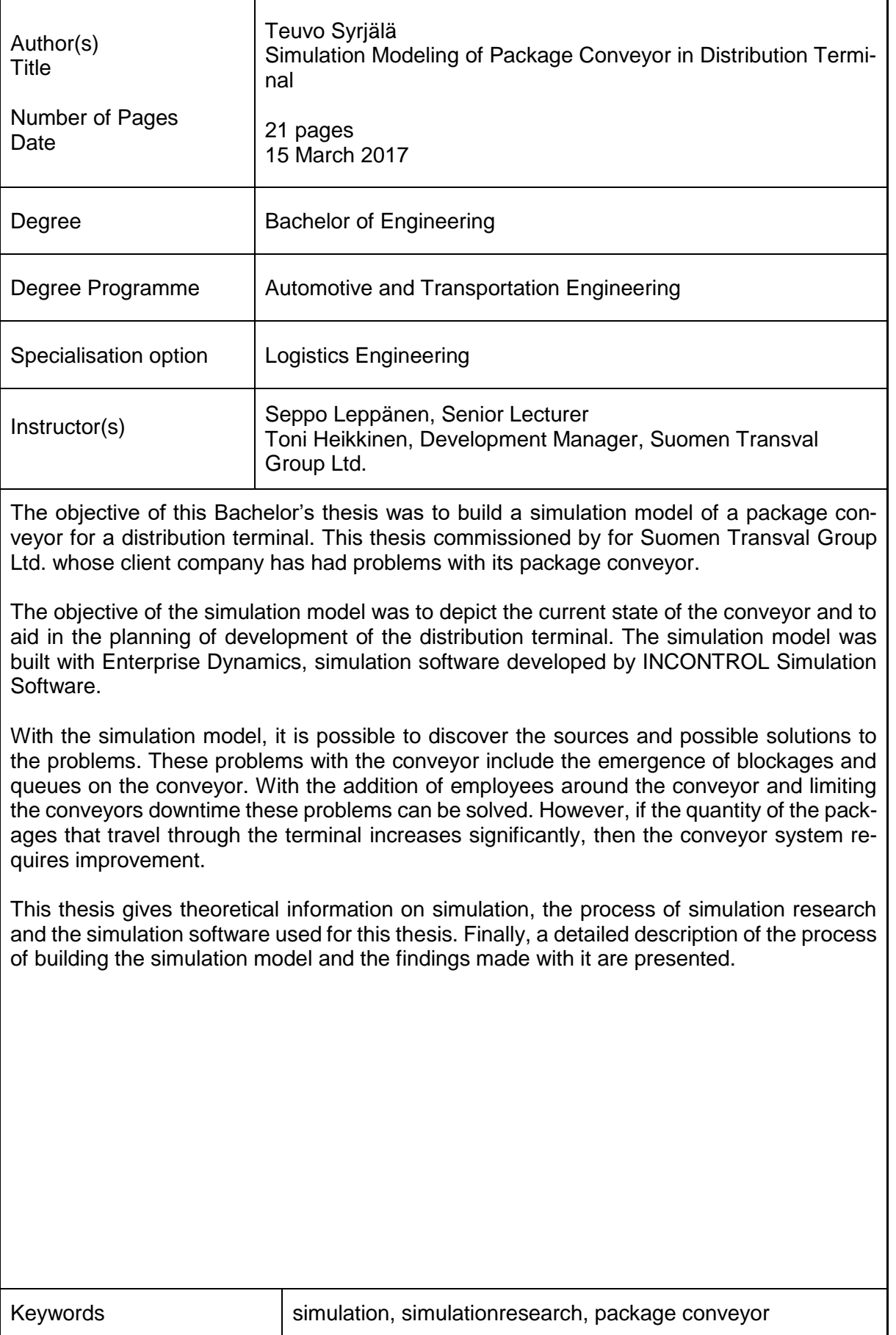

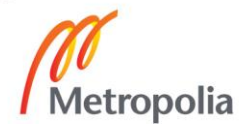

## **Sisällys**

### Lyhenteet

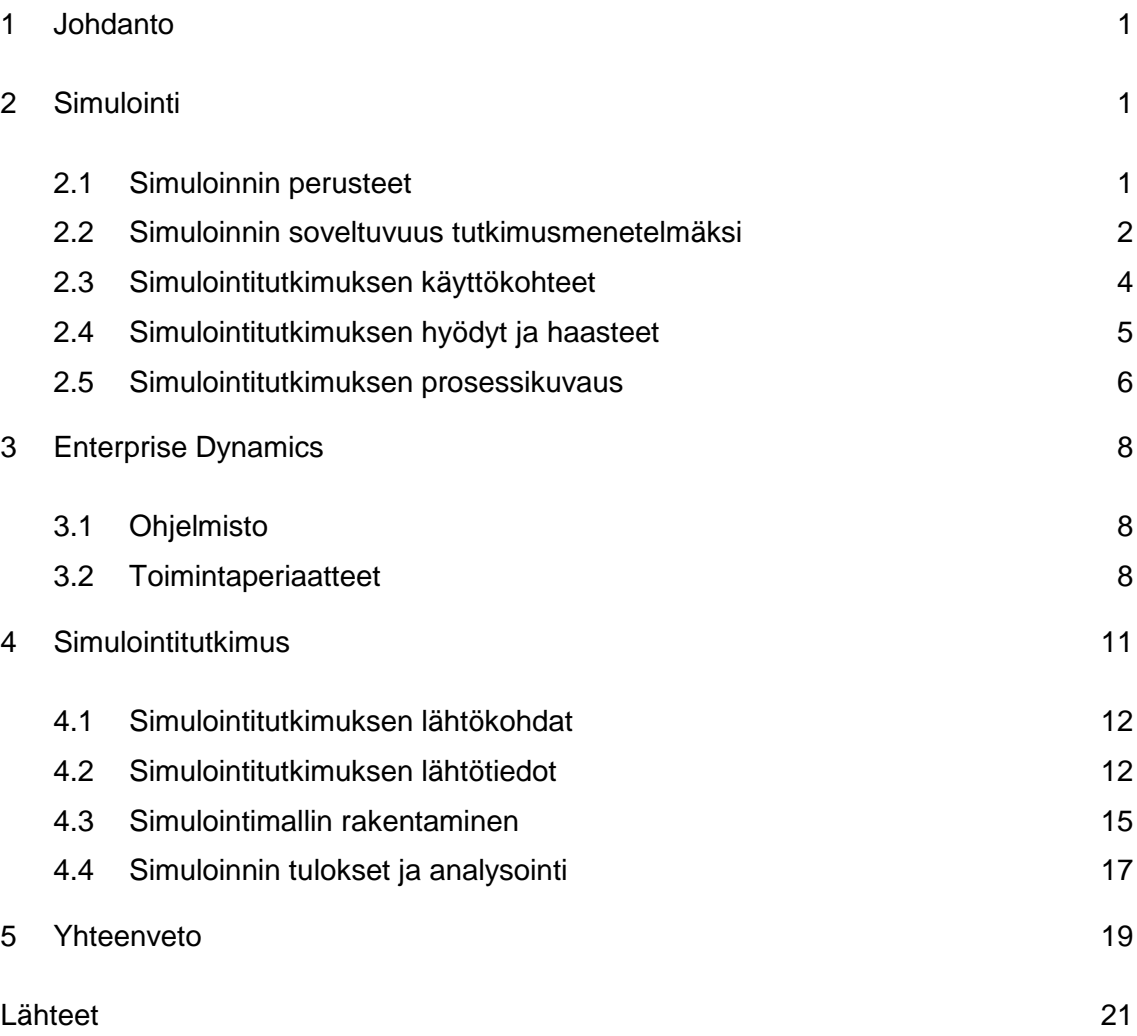

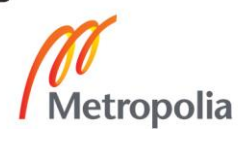

### **Käsitteet**

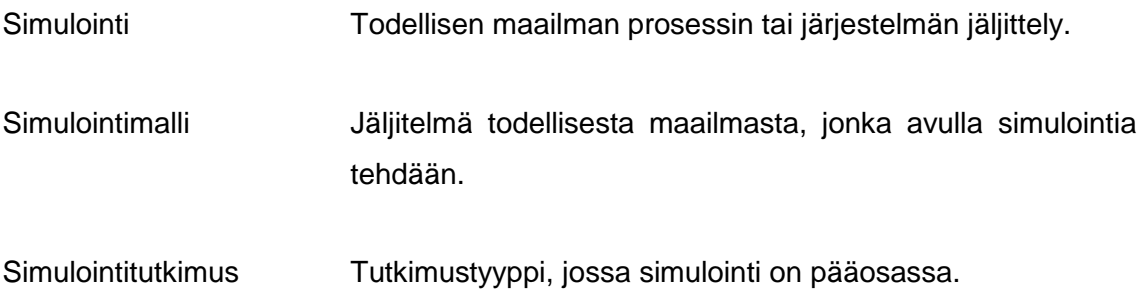

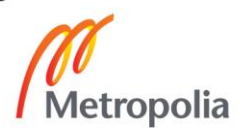

#### <span id="page-5-0"></span>**1 Johdanto**

Tämä insinöörityö käsittelee simulointitutkimusta, sen prosessin perusteita sekä yritykselle rakennettua jakeluterminaalin pakettikuljettimen toimintaa kuvaavaa simulointimallia. Työssä keskitytään tietokoneohjelmiston avulla tehtävään simulointitutkimukseen sekä sen toimintaan, vaikkakin simuloinnilla on myös muita käyttökohteita ja sovelluksia.

Työ on tehty Suomen Transval Group Oy:lle, joka on vuonna 1994 perustettu sisälogistiikan palveluntarjoaja. Yritys tarjoaa asiakkailleen varastopalveluita, terminaalipalveluita, teollisuuspalveluita sekä konsultointi- ja henkilöstöpalveluita. Suomen Transval Groupilla on yli 3600 työntekijää yli 20 paikkakunnalla. [1]

Työn tavoitteena on perehtyä simulointitutkimuksen prosessiin sekä rakentaa työn tilaajan asiakasyrityksen jakeluterminaalin saapuvan tavaran pakettikuljettimesta ja sen toimintaympäristöstä simulointimalli. Simulointimallin rakentamiseen käytetään Enterprise Dynamics 9 -ohjelmistoa. Simuloinnilla pyritään selvittämään pakettikuljettimen käytön ongelmia sekä sitä, voidaanko kuljettimen käyttöä tehostaa vai joudutaanko hankkimaan uusi kuljetin tai siirtymään suurempaan terminaaliin.

#### <span id="page-5-1"></span>**2 Simulointi**

Tässä luvussa käsitellään simulointia, sen perusperiaatteita, käyttökohteita, hyötyjä ja haasteita sekä simulointitutkimuksen prosessia.

#### <span id="page-5-2"></span>2.1 Simuloinnin perusteet

Simulointi on todellisen maailman prosessin tai järjestelmän jäljittelyä. Simulointia voidaan käyttää mm. tutkimus-, opetus- ja viihdetarkoituksiin. Opetuskäytössä simulointia käytetään erilaisten simulaattoreiden avulla (esimerkiksi lentäjäkoulutuksessa), säästöjen ja turvallisuuden lisäämisen toivossa. Viihdekäyttöön suunnatusta simuloinnista esimerkkinä voidaan mainita videopelit ja virtuaalitodellisuus, jossa simuloidaan kuvitteellista maailmaa. [2, s. 21.]

Simulointitutkimuksen tavoitteena on kerätä tietoja tarkastelua ja päätelmien tekoa varten. Jotta simulointia voidaan tehdä, tarvitaan malli, joka esittää oletukset prosessin tai järjestelmän avaintoiminnoista, käyttäytymissäännöistä tai toimintaperiaatteista. Nämä oletukset esitetään matemaattisina, loogisina ja symbolisina vuorovaikutuksina järjestelmän osien välillä. Simuloitava järjestelmä voi olla hyvinkin yksinkertainen kuten pieni pakettikuljetin tai suuri ja monimutkainen kuten tuotantolaitos tai koko maan kattava logistinen ketju. [2, s. 21.]

Kun simulointimalli on kehitetty ja sen oikeellisuus on vahvistettu, mallia voidaan käyttää useiden oikean järjestelmän "mitä jos" -kysymysten tutkimiseen, jolloin esimerkiksi muutoksia ja niiden vaikutuksia voidaan arvioida ennen niiden käyttöönottoa. Simulointia voidaan käyttää myös järjestelmien ja prosessien suunnitteluvaiheessa, jolloin voidaan löytää tehokkain ja edullisin vaihtoehto jo ennen järjestelmän rakentamista.

Yksinkertaisimmat mallit voidaan ratkaista suoraan matemaattisesti, mutta usein todellisen maailman simulointikohteet sisältävät liikaa muuttujia, jolloin matemaattinen ratkaisu on mahdotonta. Näissä tapauksissa käytetään tietokonepohjaista simulointia, jolla voidaan helposti tutkia järjestelmän käyttäytymistä pidemmänkin ajanjakson aikana. [2, s. 22.]

#### <span id="page-6-0"></span>2.2 Simuloinnin soveltuvuus tutkimusmenetelmäksi

Teknologian kehitys, niin tekniikan kuin ohjelmoinnin osalta, on kasvattanut simuloinnin mahdollisuuksia ja käyttökohteita. Kuitenkaan aina simulointi ei ole oikea valinta tutkimusmenetelmäksi. Simulointia voikin käyttää esimerkiksi

- monimutkaisen järjestelmän tai sen alaisuudessa toimivan järjestelmän ja sen muutosten tutkimiseen
- järjestelmään toimintaan, ympäristöön tai organisointiin liittyvien muutosten ja niiden vaikutusten tutkimiseen
- järjestelmän kehittämisen tai tehostamisen suunnitteluun
- apuna analyyttisen ongelmanratkaisun opetukseen ja opiskeluun
- uusien suunnitelmien tai käytäntöjen testaamiseen
- havainnoitujen asioiden todentamiseen
- laitteiden tai muiden hankintojen mitoituksen ja vaatimusten selvittämiseen
- suunnitelmien tai järjestelmän visualisointiin animaation avulla. [2, s. 22.]

Simuloinnilla ei voida saavuttaa aina haluttuja tuloksia, eikä simulointia tutkimusmenetelmänä tule käyttää, kun jokin seuraavista Jerry Banksin ja Randall Gibsonin kirjoittamassa artikkelissa Don't Simulate When määritellyistä kymmenestä säännöstä simuloinnin käyttöä vastaan täyttyy:

- Ongelma voidaan ratkaista maalaisjärjellä. Jos ongelma on niin yksinkertainen, että pelkällä loogisella ajattelulla se on mahdollista ratkaista, ei simulointi silloin ole kannattavaa.
- Ongelma voidaan ratkaista matemaattisesti. Jos ongelma voidaan ratkaista sitä analysoimalla ja matemaattisilla yhtälöillä, voidaan olettaa ratkaisun tapahtuvan nopeammin ja edullisemmin kuin simulointimallin avulla.
- Jos eri ratkaisuja ja muutoksia ja niiden vaikutuksia voidaan kokeilla ilman järjestelmän toiminnan häiriintymistä ja suuria kustannuksia. Suora kokeilu vähentää simulointimallin mahdollisen epätarkkuuden sekä rakentamisen ja analysoinnin ajallisen keston vaikutuksia sekä kustannuksia ja antaa vastauksia mahdollisesti hyvin nopealla aikataululla.
- Simuloinnin kustannukset ylittävät mahdollisesti saatavat säästöt. Simulointimallinnuksessa kustannuksia aiheuttavat projektin suunnittelu, mallin rakentaminen ja analysointi, tulosten dokumentointi ja raportointi sekä simulointiohjelmiston ja simulointiosaamisen hankinta.
- Simulointitutkimukseen ei ole käytettävissä tarpeeksi resursseja. Taloudellisten resurssien rajallisuudesta johtuen simulointi ei ole aina varteenotettava vaihtoehto.
- Mallin rakentamiseen ja simuloinnin tulosten hyödyntämiseen ei ole tarpeeksi aikaa. Mikäli vastauksia sekä päätöksiä on saatava heti tai nopealla aikataululla, simulointitutkimus ei anna tarvittavaa hyötyä. Aika on toinen resurssi, jota simulointitutkimuksessa tarvitaan.
- Tarvittavia lähtötietoja, edes arvioita, ei ole saatavilla. Simulointimallinnuksen onnistumisen kannalta tarkat lähtötiedot ovat erittäin tärkeitä. Mitä tarkempia tietoja mallin rakentamiseen on saatavilla, sitä tarkempia tuloksia simulointitutkimuksella on mahdollista saada. Arvioiden ja arvailujen kasvaessa, kasvaa samalla virheellisten tulosten määrä ja riski. Epätarkoilla lähtötiedoilla ei voida saavuttaa tarkkoja tuloksia.
- Mikäli lähtötiedottiedot tai simulointitutkimukseen saatavilla oleva aika on puutteellista tai jokin muu tekijä aiheuttaa sen, että simulointimallin oikeellisuutta ei pystytä todentamaan.
- Tutkimuksen tavoitteita ei ole mahdollista saavuttaa. Aina ei ole kaikille selvää, mitä simuloinnilla voidaan ja mitä ei voida saavuttaa. Jos tutkimukselle on asetettu epärealistisia tavoitteita ja sen oletetaan yksin ratkaisevan

kaikki ongelmat, ei resurssien haaskaamiselle turhaan projektiin ole perusteita.

 Järjestelmän käyttäytyminen on liian monimutkaista, satunnaista tai sitä ei voida määritellä. Ennen simulointimallin rakentamista järjestelmän toiminta täytyy pystyä määrittelemään tarkasti, jotta malliin ei sisällytetä tulosten tarkkuutta heikentäviä oletuksia ja arvioita. Usein tällaisissa järjestelmissä on kriittisessä osassa ihmisten käyttäytyminen, joka voi olla hyvin satunnaista tai muuttua useilla eri tavoilla muiden tekijöiden vaikutuksesta. [3]

Simulointi voi siis olla erittäin tehokas ja hyödyllinen työkalu, kunhan sen ei ajatella olevan universaali ratkaisu kaikkiin ongelmiin. Tärkeintä on määritellä tarkkaan, mitä simulointitutkimuksella halutaan saavuttaa ja onko se mahdollista niin taloudelliset, ajankäytölliset kuin simulointiteknologian rajoitteet huomioon ottaen.

#### <span id="page-8-0"></span>2.3 Simulointitutkimuksen käyttökohteet

Simulointia käytetään useilla eri aloilla työkaluna ongelmien ratkaisuun, vaihtoehtojen vertailuun ja toiminnan kehittämiseen. Yksi simuloinnin suurimmista hyödyistä on rahalliset säästöt. Simulointia voidaan käyttää teollisessa tuotannossa tuotantoprosessin optimointiin, kokoonpanolinjaston suunnitteluun sekä tuotannon pullonkaulojen ja muiden häiriöiden syiden selvittämiseen ja ratkaisuun. Liiketaloudessa ja kaupan alalla simulointia voidaan käyttää myyntiennusteiden tekoon, prosessien tarkkailuun ja kehittämiseen sekä markkinoinnin suunnitteluun. Rakennusalalla simulointi auttaa työvaiheiden optimoinnissa, tunneleiden ja muiden maanalaisten rakennelmien suunnittelussa, työmaanaikaisten liikennejärjestelyiden sekä rakennustöiden suunnittelussa. [2, s. 25.]

Kuljetusalalla simuloinnin käyttökohteita ovat varastojen ja muiden logistiikkakeskusten suunnittelu, kuljetusten suunnittelu ja ohjaus, varastosaldojen muutosten ennustaminen, tilaus-toimitusketjun suunnittelu ja optimointi, sekä kaiken toiminnan valvonta ja kehittäminen.

Simulointia voidaan käyttää myös työntekijöiden töiden ja työvuorojen suunnitteluun, kriisitilanteen kuten pandemian aiheuttamien tilanteiden varalle valmistautumiseen, eläinten käyttäytymisen tutkimiseen tai urheilulajien ja niiden tulosten analysointiin ja ennustamiseen. [2, s. 26.]

#### <span id="page-9-0"></span>2.4 Simulointitutkimuksen hyödyt ja haasteet

Simulointitutkimuksella voidaan saavuttaa suuria hyötyjä, mutta ei pidä sortua ajatusmaailmaan, jossa simuloinnilla ei ole lainkaan negatiivisia puolia.

Simuloinnin hyötyjä ovat mm. seuraavat:

- Uusia toimintatapoja, käytäntöjä ja tuotantojärjestelyjä, päätöksentekoprosessien vaiheita, tuotantolaitoksen tai varaston sisäistä järjestystä jne. voidaan tarkastella ja kokeilla häiritsemättä käynnissä olevaa järjestelmän toimintaa.
- Uusien laitteiden, kuten logistiikassa kuljettimien tai varastoautomaattien, vaikutusta ja sopivin laitevaihtoehto voidaan selvittää ilman taloudellisten resurssien käyttöä laitteiden hankinta- tai asennuskustannuksiin.
- Simulointi antaa mahdollisuuden tutkia hypoteeseja tietynlaisten ilmiöiden esiintymisten syihin.
- Simulointimallinnuksessa ajan kulkua on mahdollisuus hidastaa tai nopeuttaa, joka helpottaa hyvin lyhyen tai erittäin pitkän aikavälin ilmiöiden tai muutosten ja niiden vaikutusten tutkimista.
- Eri tekijöiden tai prosessin vaiheiden muuttujien vaikutuksia toisiinsa ja järjestelmän kokonaisuuteen on mahdollista tutkia simulointimallin avulla.
- Pullonkaula-analyysillä voidaan selvittää, missä prosessin vaiheessa tuotanto, informaatio jne. viivästyy aiheuttaen häiriöitä ja ylimääräisiä kustannuksia.
- Simulointitutkimus voi antaa järjestelmän toiminnasta toisenlaisen kuvan kuin miten järjestelmä toimii yleisen käsityksen mukaan.
- Esimerkiksi häiriötilanteissa tai niihin varautuessa voidaan simuloinnilla selvittää vastauksia eri skenaarioihin "mitä jos" -kysymysten avulla. [2, s. 24.]

Simulointitutkimuksen haasteita taas ovat seuraavat:

- Simulointimallin rakentaminen vaatii kouluttautumista ja osaamista, jota kertyy ajan ja kokemuksen myötä. Eri henkilöiden rakentamat saman kohteen simulointimallit todennäköisesti sisältävät eroavaisuuksia, ja mallista saatavat tulokset voivat olla erilaisia.
- Simuloinnin tuloksia voi olla vaikea tulkita, sillä usein tulokset ovat satunnaisia arvoja, etenkin simuloinnin perustuessa satunnaiseen lähtödataan. Etenkin tulosten satunnaisuuden ja oikeellisuuden selvittäminen voi tuottaa haasteita.
- Simulointimallin rakentaminen ja sen avulla saatujen tulosten analysointi voi olla hyvin aikaa vievää ja kallista.
- Taloudellisten säästöjen takia tehdyt resurssien vähennykset, mallinnukseen käytetyn datan vähyys tai epätarkkuus sekä monet muut toimenpiteet voivat johtaa simulointitutkimukseen, jonka tulokset ovat epätarkkoja, vääriä tai täysin soveltumattomia tutkimuksen tavoitteisiin nähden. [2, s. 24]

Teknologian ja osaamisen jatkuva kehittyminen kasvattaa jatkuvasti simuloinnin mahdollisuuksia ja tuo sitä paremmin saataville. Simulointitutkimuksen tekeminen vaatii kuitenkin osaamista ja resursseja, joiden puutteet aiheuttavat suurimmat haasteet simuloinnille ja sen onnistumiselle teknologian rajoitusten lisäksi.

#### <span id="page-10-0"></span>2.5 Simulointitutkimuksen prosessikuvaus

Simulointitutkimuksen onnistumisen kannalta on tärkeää edetä systemaattisesti loogisessa järjestyksessä, jotta tutkimuksella saavutetaan haluttu päämäärä. Tässä luvussa käsitellään kuvassa 1 kuvattua simulointitutkimuksen prosessia.

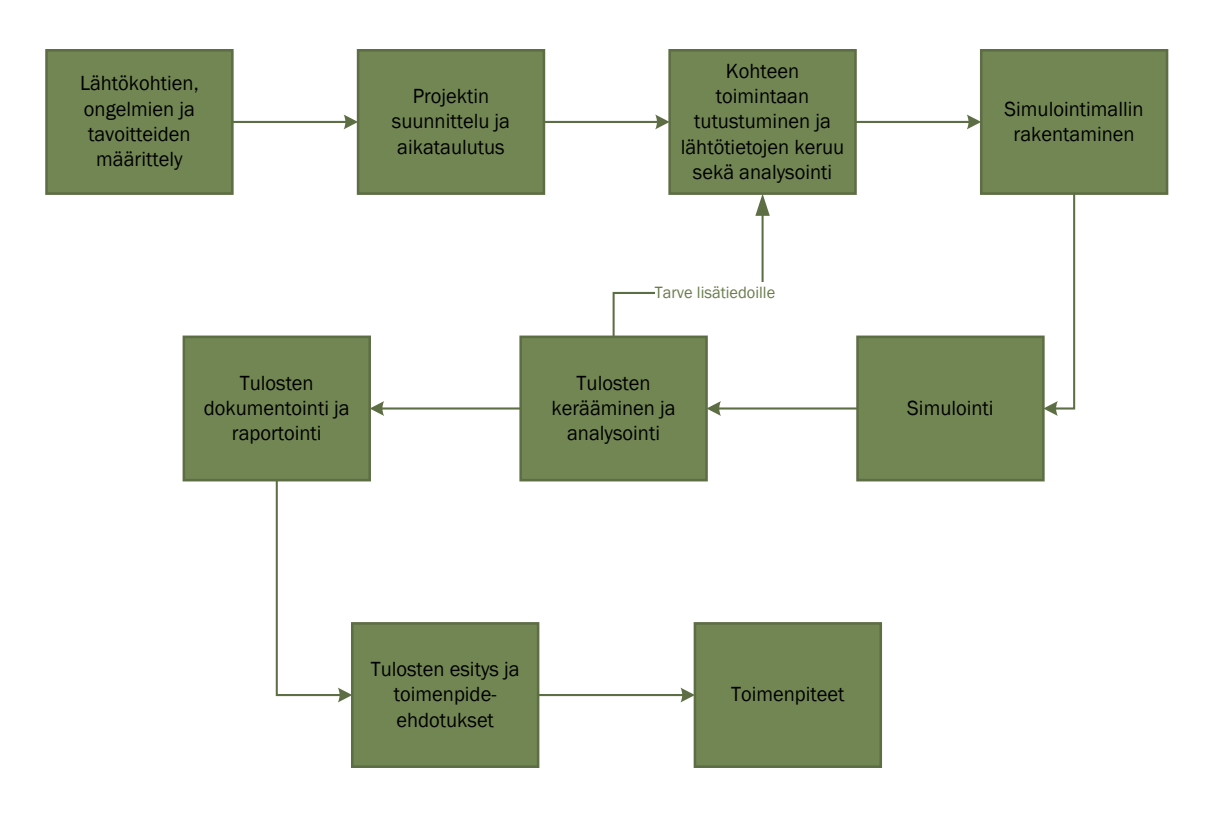

Kuva 1. Simulointitutkimuksen prosessikuvaus [2, s.35].

Simulointitutkimuksen alussa on määriteltävä tutkittavan kohteen lähtökohdat, mahdolliset ongelmat ja tavoitteet, jotka tutkimuksella on tarkoitus saavuttaa, aivan kuten muissakin tutkimuksissa. On myös selvitettävä, onko simulointi oikea työkalu lähtökohtiin ja haluttuihin tuloksiin nähden vai voitaisiinko samaan tulokseen päästä muulla tavalla, esimerkiksi havainnointitutkimuksella. Tavoitteiden määrittelyn jälkeen suunnitellaan, kuinka tutkimus toteutetaan ja missä aikataulussa. Suuremmissa projekteissa, joissa on mukana useampia tekijöitä, on myös jaettava eri henkilöille työtehtävät ja vastuualueet.

Suunnittelun ja tavoitteiden asettamisen jälkeen seuraava askel on simuloitavaan kohteeseen tutustuminen ja lähtötietojen kerääminen. Lähtötietojen kerääminen on erittäin tärkeää, sillä simulointitutkimuksesta saatavat tulokset ovat ainoastaan niin hyviä kuin tiedot, joiden pohjalta simulointimallinnus on tehty. Keruun jälkeen lähtötietoja on hyvä tarkastella, jotta tiedetään, miten niitä voi parhaiten hyödyntää simulointimallin rakentamisessa.

Kun lähtötiedot ovat riittäviä, voidaan aloittaa itse simulointimallin rakentaminen. Olemassa on useita tietokoneohjelmistoja, jotka on kehitetty simulointimallinnukseen ja mallien rakentamiseen. Mallia rakennettaessa ohjelmistoon syötetään halutut parametrit, jolloin mallilla saadaan kuvattua todellisuutta mahdollisimman tarkasti. Kuitenkin mallin rakentaminen vie aikaa ja rakentamisessa on suotavaa edetä järjestelmällisesti eteenpäin. Liiallinen yksityiskohtiin siirtyminen heti mallin rakentamisen aloittaessa voi viivästyttää tai kokonaan estää tavoitteisiin soveltuvan mallin valmistumista. Simulointimallin rakennuksessa järjestelmällisyys, työn rajaaminen eri vaiheisiin ja säännöllinen testaaminen ovat erittäin tärkeitä. Kun malli on saatu valmiiksi, voidaan aloittaa simulointi ja tulosten kerääminen.

Jos simuloinnin tuloksia tarkastellessa huomataan tarve lähtötietojen tarkennukseen tai lisäykseen, esimerkiksi selvästi virheellisten tai epätarkkojen tulosten takia, siirrytään päivittämään lähtötietoja, minkä jälkeen voidaan simulointimalli päivittää vastaamaan uusia tietoja. Tulosten analysoinnin yhteydessä tehdään päätelmiä ja saadut tuloksen dokumentoidaan ja raportoidaan tutkimuksen alussa määritellyille tahoille. Raportointiin liittyy myös tulosten sekä mahdollisten toimenpide-ehdotusten esittely, jonka jälkeen tehdään päätökset jatkotoimenpiteistä.

#### <span id="page-12-0"></span>**3 Enterprise Dynamics**

Tässä luvussa tarkastellaan tämän insinöörityön keskiössä olevaa, Suomen Transval Groupille tehdyn simulointimallin rakentamisessa käytettyä Enterprise Dynamics -simulointiohjelmistoa, sen taustoja sekä toimintaperiaatteita.

#### <span id="page-12-1"></span>3.1 Ohjelmisto

Enterprise Dynamics on Alankomaalaisen INCONTROL Simulation Solutions -yrityksen kehittämä simulointiohjelmisto, jonka avulla on mahdollista mallintaa ja analysoida eri järjestelmiä ja niiden mahdollisia ongelmia. Ohjelmisto on mahdollista räätälöidä asiakkaan käyttötarpeen mukaiseksi, vastaamaan yritysten simulointitarpeita. Ohjelmistoa voidaan käyttää mm. varastojen, tilaus-toimitusketjujen, joukkoliikenteen terminaalien, tuotantolaitosten ja risteilylaivojen sisätilojen simulointiin, suunniteluun ja analysointiin. [4]

Rakennettua simulointimallia voi ohjelmiston avulla tarkastella myös visuaalisesti 3Dnäkymän avulla, jolloin sen toiminnan hahmottaminen voi olla helpompaa. Ohjelmisto on myös mahdollista liittää sitä käyttävän yrityksen SAP-toiminnanohjausjärjestelmään tietojen keräämistä ja toiminnanohjausjärjestelmään lisäämistä varten.

#### <span id="page-12-2"></span>3.2 Toimintaperiaatteet

Enterprise Dynamics -ohjelmistolla rakennetut simulointimallit pohjautuvat eri soluihin sekä niiden välisiin toimintoihin. Jokaisella solulla on oma tehtävänsä ja toimintonsa. Solujen ominaisuuksia ja toimintaa voidaan muokata valmiilla valinnoilla tai laajemmin manuaalisesti kirjoitettavalla 4DScript-komennoilla halutun kaltaiseksi. Solut sijoitetaan kaksiulotteiselle ruudukolle

Materiaalivirtojen ja niiden käyttäytymisen simulointiin ohjelmistolla tarvitaan lähdesolu (source), joka tuottaa haluttuja tuotteita, sekä allas (sink), jonne tuotteet lopulta päätyvät. Lähteen ja altaan väliin on mahdollista sijoittaa eri toimintoja suorittavia soluja kuljettimista trukkeihin, varastohyllyistä lattiavarastoihin sekä kasauslaitteisiin. Simulointimallin voidaan lisätä myös sen toimintaa mittaavia mittarisoluja, jotka antavat tuloksia halutuista tunnusluvuista, kuten esimerkiksi trukin käyttöasteesta.

Kuvassa 2 on esitetty pelkistettynä Enterprise Dynamics -ohjelmistolla suoritetun simulointimallin rakentamisen toimintaperiaate. Mallin rakentamisen pohjana toimii ruudukko, johon eri soluja asetetaan halutulla tavalla. Mallissa vasemmalla on tuotteita synnyttävä lähdesolu (source), joka siirtää tuotteet jonoon (queue) odottamaan siirtoa trukilla (transporter), joko suoraan lattiavarastoon tai ensin työpisteelle (server), joka voi kuvata esimerkiksi pakkausmerkintöjen liimausta. Lattiavarastosta tuotteet siirtyvät altaaseen (sink), eteenpäin simuloitavasta kohteesta. Tällä mallilla voidaan tarkastella esimerkiksi trukin käyttöastetta, lisäämällä malliin haluttuja tunnuslukuja, kuten työskentelyaikaa tai joutoaikaa esittävä mittari. Kuvassa 2 malli näyttää yksinkertaiselta ja pieneltä, mutta mallia työstämällä ja sen kokoa kasvattamalla on mahdollista tutkia esimerkiksi kokonaisen varaston tai toimitusketjun toimintaa hyvinkin tarkasti.

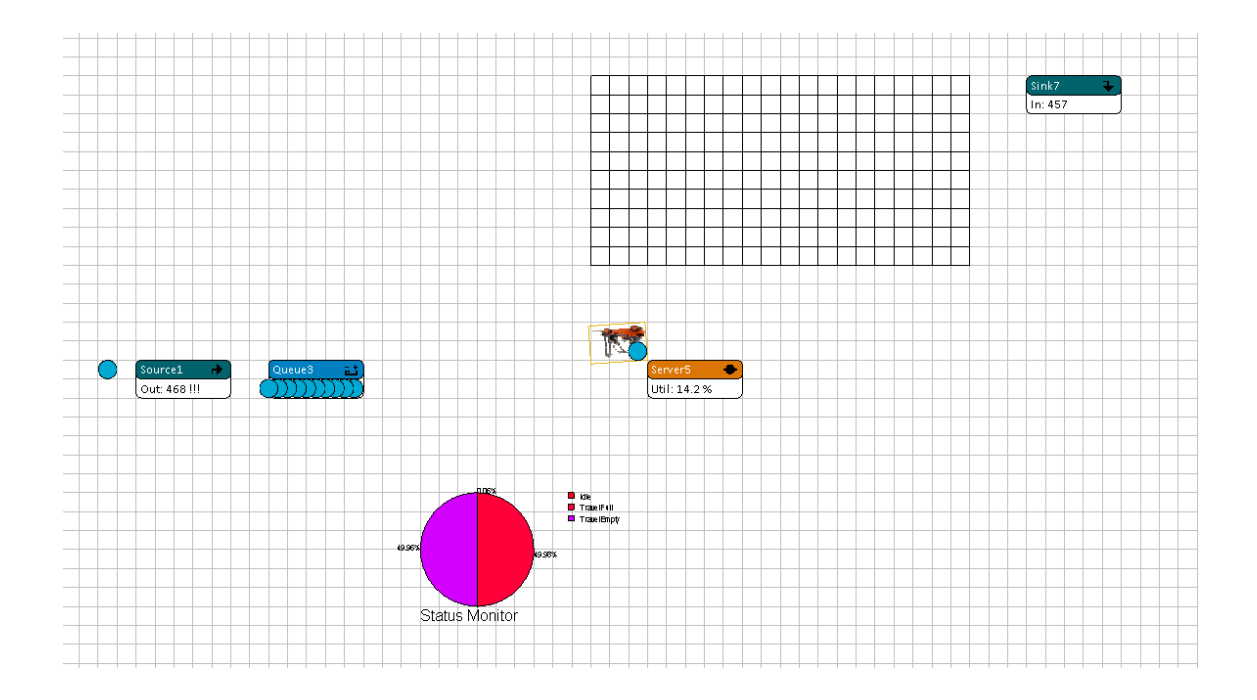

Kuva 2. Yksinkertainen esimerkki Enterprise Dynamics -ohjelmistolla rakennetusta simulointimallista.

Jotta solut saadaan toimimaan yhdessä, ne liitetään toisiinsa yhdistää kanavayhteyksillä (kuva 3). Kun mallissa simuloidaan tavaravirtoja, kanavayhteydet kuvaavat pääosin tavaravirtoja solusta toiseen. Poikkeuksen tähän tuo erilaiset mittarit, jotka liitetään kanavayhteydellä haluttuun soluun, jotta tieto jota mittari esittää saadaan siirrettyä solusta mittarille.

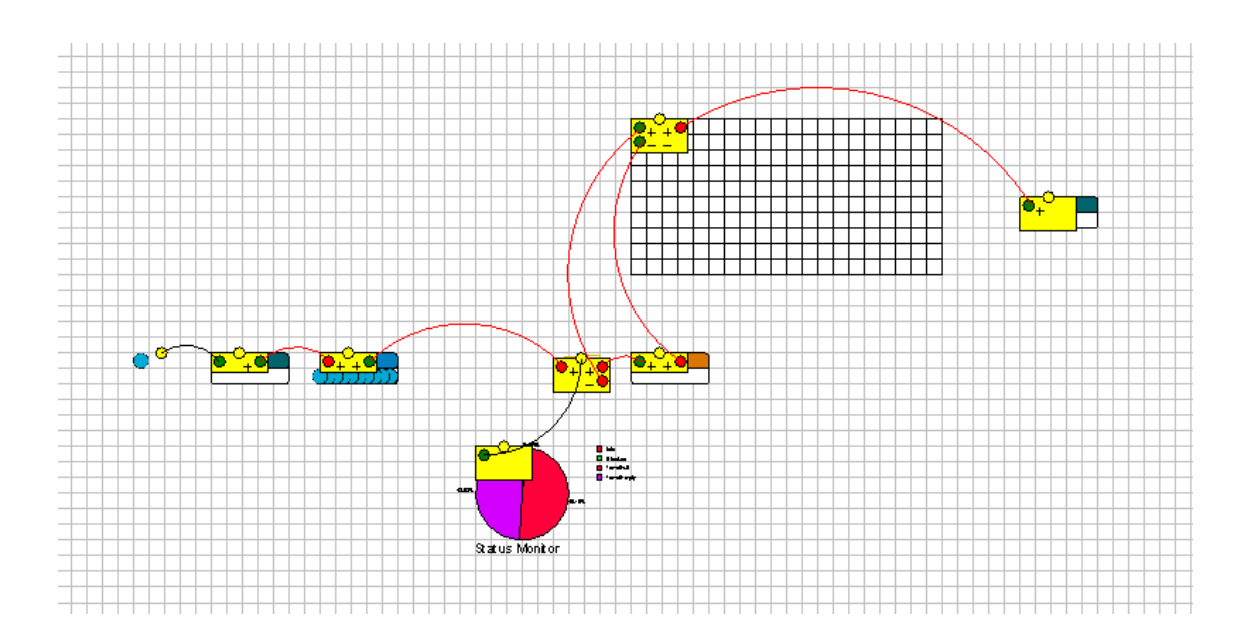

Kuva 3. Simulointimallin kanavayhteydet.

Jokaisen solun ominaisuuksia ja toimintaa on mahdollista muokata halutuksi, jolloin saadaan malli toimimaan tarkasti tosielämää vastaavalla tavalla. Muokata voi esimerkiksi trukin (transporter) nopeutta tai lastauksen ja purkamisen kestoja sekä jonon (queue) kapasiteettia (kuva 4).

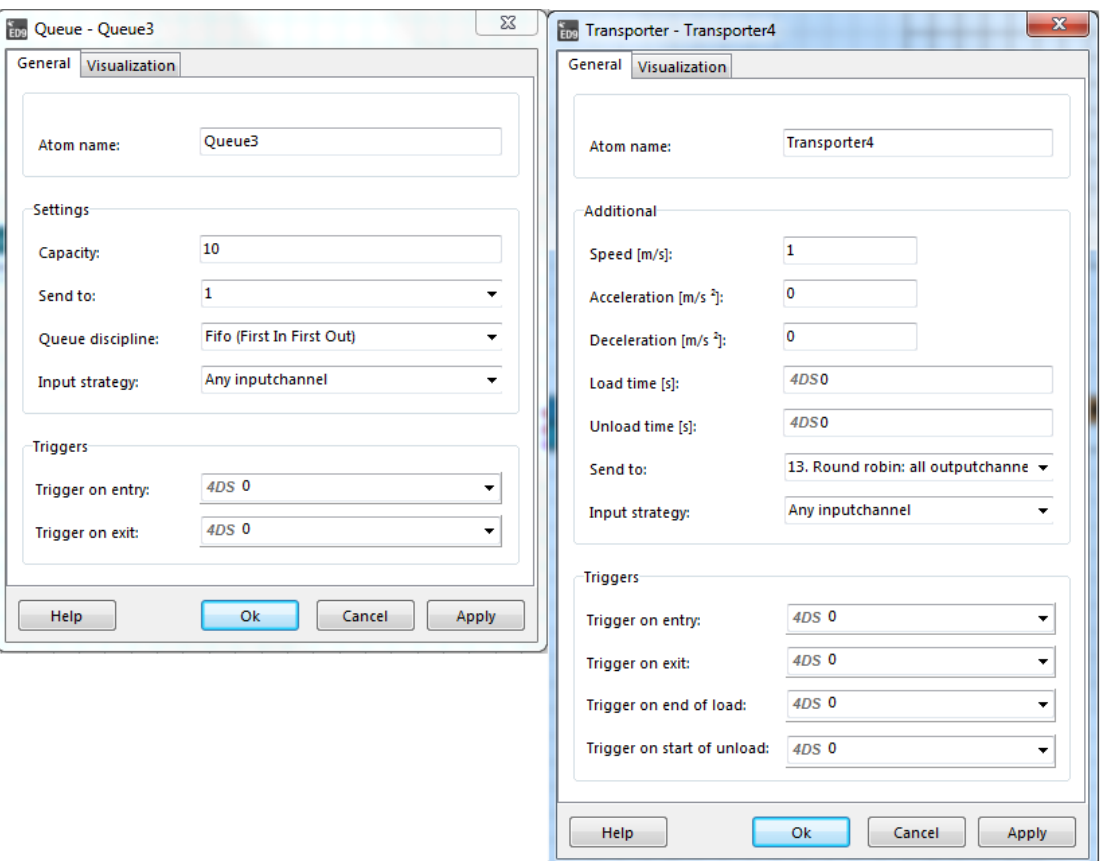

Kuva 4. Jono- ja trukkisolujen ominaisuuksien muokkausvalikot.

Enterprise Dynamics -ohjelmiston toimintaperiaate on yksinkertainen, ja sen käytön alkeet onkin mahdollista oppia hyvinkin nopeasti. Kuitenkin, kuten simuloinnissa yleisestikin, syvemmän osaamisen kehittäminen kokemuksen kautta ja kaikkien ohjelmiston ominaisuuksien käytön oppiminen vievät aikaa.

#### <span id="page-15-0"></span>**4 Simulointitutkimus**

Tässä luvussa käsitellään Suomen Transval Group Oy:lle tehtyä simulointitutkimusta, sen taustoja, lähtökohtia, lähtötietoja, simulointimallin rakentamista sekä sen avulla saatuja tuloksia ja tehtyjä havaintoja.

#### <span id="page-16-0"></span>4.1 Simulointitutkimuksen lähtökohdat

Suomen Transval Groupin asiakasyrityksen jakeluterminaalin saapuvan tavaran pakettikuljettimen käyttö on ollut tehotonta ja ongelmallista mm. kuljettimen jatkuvien häiriöiden takia. Yrityksessä halutaankin tutkia, kannattaako kuljetinrataa kehittää ja saadaanko siitä tarvittava hyöty nykyisissä tiloissa vai onko kannattavampaa rakentaa uusi ja suurempi terminaali, sillä nykyinen toiminta ei riitä vastaamaan tavaravirtoihin. Insinöörityöprojektin tarkoituksena oli rakentaa pakettikuljettimesta ja sen toimintaympäristöstä simulointimalli, joka voi auttaa kehitystoimenpiteiden suunnittelussa ja ongelmien paikantamisessa. Työn edetessä päätettiin toteuttaa samanaikainen kokeilu, jolla selvitetään työn tuloksien ja niiden käytettävyyden avulla, voiko Suomen Transval Group Oy hyödyntää simulointia jokapäiväisessä liiketoiminnassaan mm. asiakasyrityksille varastointiratkaisuja suunniteltaessa.

Simulointitutkimuksen tavoitteena oli siis rakentaa olemassa olevasta kuljetinradasta simulointimalli, joka tarjoaa uuden näkökulman nykytilanteen tarkasteluun, mahdollisuuden tehdä päätelmiä sekä tukea päätöksentekoon toiminnan ja terminaalin tulevaisuutta suunniteltaessa.

#### <span id="page-16-1"></span>4.2 Simulointitutkimuksen lähtötiedot

Jotta simulointimallinuksesta saadaan tehtyä mahdollisimman tarkasti nykytilaa kuvaava, ovat tarkat lähtötiedot avainasemassa. Työ aloitettiin vierailemalla asiakasyrityksen terminaalilla, jossa terminaalin ja pakettikuljettimen toimintaan tutustuttiin keskustellen sekä visuaalisesti kuljetinta ja sen toimintaa seuraten. Vierailun jälkeen asiakasyritys luovutti tietoja, jotka oli koettu tarpeelliseksi mallin rakennusta ajatellen, esimerkiksi kuljettimen käsittelemät pakettimäärät. Simulointimallin rakennuksen edetessä asiakasyritys avusti tarkemman ja kohdennetun tiedon kanssa, aina kun tarve lisätiedoille nousi esiin.

Simulointimallin rakentamisen pohjana käytettiin terminaalissa suoritetun havainnointitutkimuksen tuloksia sekä saapuvien pakettien määristä koostettua taulukkoa. Terminaalissa tehdystä havainnointitutkimuksesta selvisi mm. työn tehokkuuden ja kuljetinradan häiriöiden tunnuslukuja.

Kuvassa 5 on esitetty saapuvien pakettien määrä taulukkomuodossa tunneittain jaettuna 15 päivän ajalle. Kuvan arvoja voidaan pitää erittäin tarkkoina, sillä jokainen saapuva paketti skannataan, jolloin niiden määrä kirjautuu terminaalissa käytössä olevaan tietojärjestelmään. Määrät kuitenkin vaihtelevat päivittäin, jolloin simuloinnissa pohjatietona käytetään tuntikohtaisia keskiarvoja.

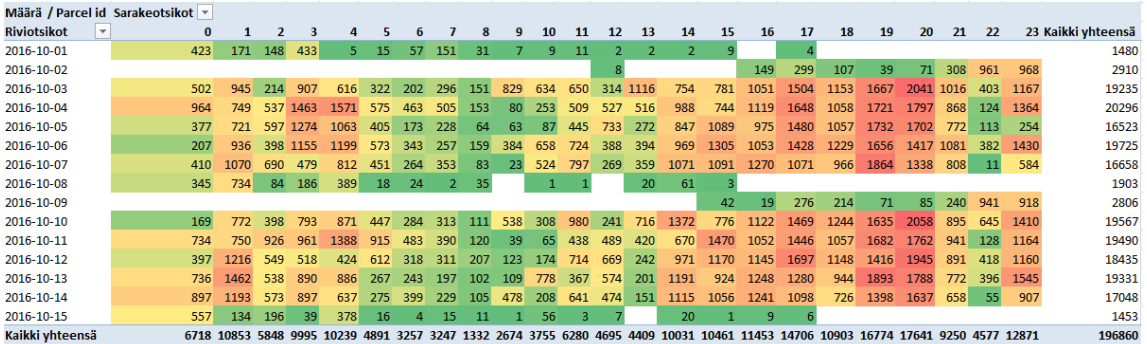

Kuva 5. Terminaaliin saapuvien pakettien määrä.

Kuvassa 6 on esitetty saapuvien pakettien määrä tunneittain. Arvot ovat 15 päivän ajalta kerätystä skannausdatasta laskettuja keskiarvoja. Kuten kuvaajasta on nähtävillä, iltaaikaan saapuvien kollien määrä tuntia kohden on suurimmillaan ja aamulla pienimmillään.

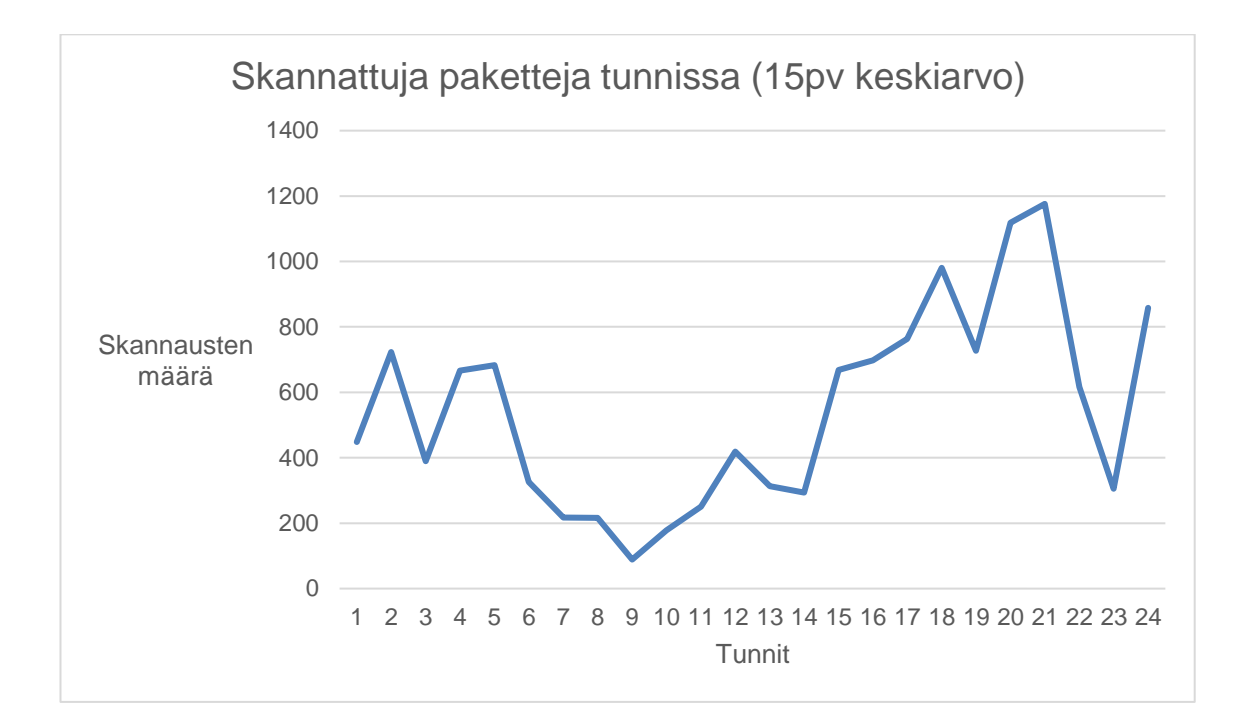

Kuva 6. Saapuvien pakettien määrä tunneittain.

Simulointimallista haluttiin rakentaa kokonaista vuorokautta kuvaava, jolloin sillä voi simuloida eri vuorokauden aikoja, joiden suurimpana erona on saapuvien pakettien sekä radalla työskentelevien henkilöiden määrä. Mallin ja sen rakentamisen yksinkertaistamiseksi saapuvat paketit jaettiin yhteensä 12:sta kahden tunnin mittaiseen aikaikkunaan, joiden pakettimäärät on esitetty kuvassa 7.

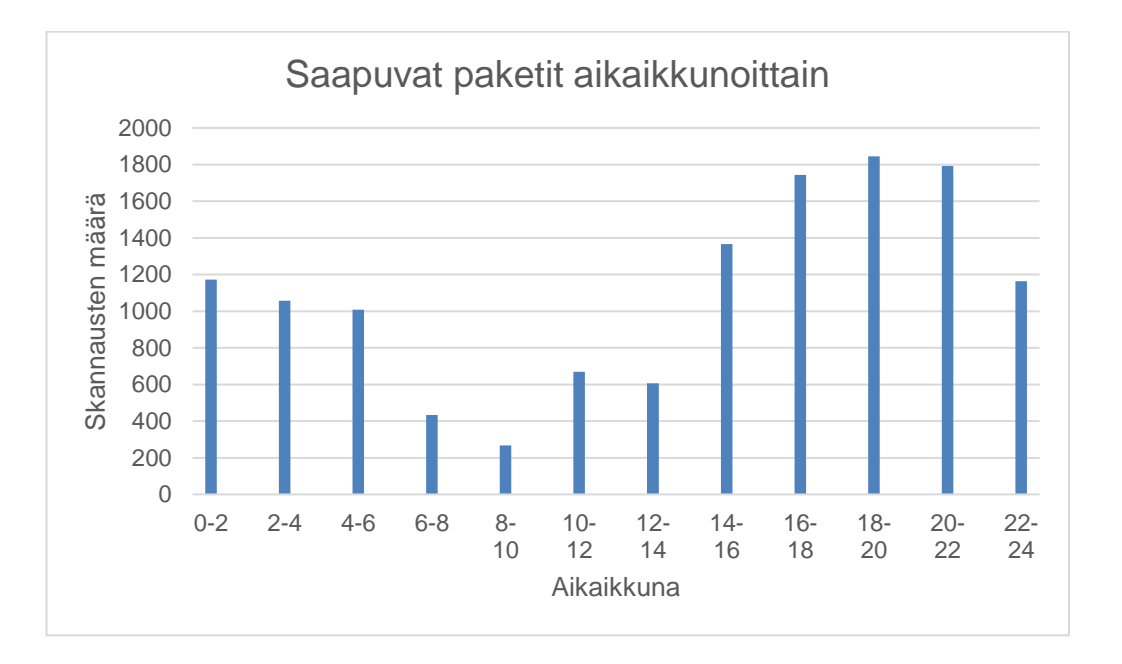

Kuva 7. Saapuvien pakettien määrä aikaikkunoittain.

Terminaalissa tehdyn havainnointitutkimuksen avulla voitiin laskea teoreettisia käsittelyaikoja, jotka kuluvat pakettien purkuun kuljettimelle, skannaamiseen sekä lajitteluun kuljettimelta eteenpäin. Havainnointitutkimuksen tuloksia käytettiin, sillä aika- ja henkilöresurssien vähyyden vuoksi tarkan mittaustyön tekeminen terminaalissa ei ollut mahdollista. Havainnointitutkimuksen mukaan työajasta käytettiin vain 66-69% työn tekemiseen ja muu aika kului odottamiseen, ylimääräisiin taukoihin sekä erilaisiin häiriöihin.

Tärkeänä osana simulointimallin rakentamista kuljetinradasta toimi tieto radalla työskentelevien henkilöiden määrästä. Isolla kuljetinradalla työskentelee aamuvuorossa 7, iltavuorossa 10 ja yövuorossa 8 henkilöä. Pienellä kuljetinradalla vastaavat henkilömäärät ovat aamuvuorossa 2, iltavuorossa 5 ja yövuorossa 1. Työntekijöiden määrät on esitetty taulukossa 1.

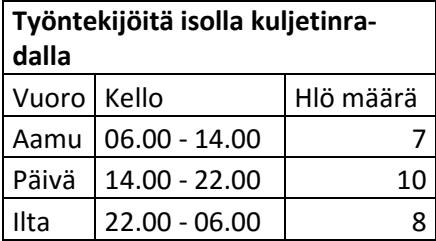

Taulukko 1. Työntekijöiden määrä.

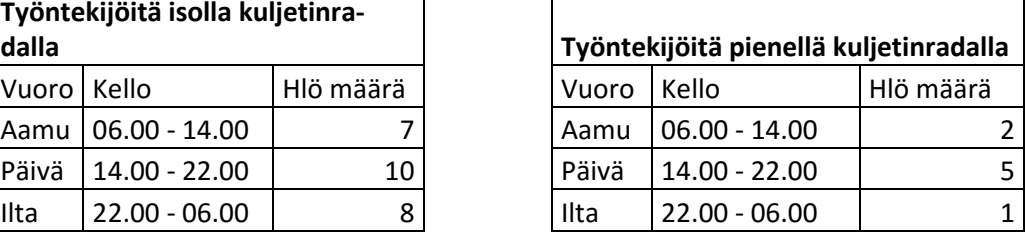

Kuljetinradalla työskentelevien ihmisten määrä vaikuttaa siihen, kuinka nopeasti paketit kerätään radalta ja lajitellaan oikeisiin kohteisiin, sillä mitä enemmän työntekijöitä, sitä nopeammin työ saadaan tehdyksi.

Suurimman ongelman kuljetinradan käytössä aiheuttaa se, että rata on suljettu kaksi kertaa vuorokaudessa yhteensä 4 tunnin ja 15 minuutin ajan. Kuljetin on suljettu aamulla kello 6–9 ja päivällä 12.15–13.30. Radan sulkeminen johtuu ulkopuolisista tekijöistä ja on pakollista nykyjärjestelyillä muun terminaalin toimivuuden turvaamiseksi.

#### <span id="page-19-0"></span>4.3 Simulointimallin rakentaminen

Insinöörityön keskeisessä osassa olevan simulointimallin rakentaminen aloitettiin pelkistetyllä mallinnuksella kuljetinradasta. Simulointimallia täydennettiin vaiheittain, kunnes saavuttiin valmiiseen tilaan.

Kuvassa 8 on esitelty simulointimallin rakentamista ennen tehty hahmotelma mallin rakenteesta. Kuvassa esiintyvät luvut kuvaavat pakettimäärien jakautumista eri suuntiin, isolle ja pienelle kuljetinradalle. Mallin rakennus aloitettiin sen keskiössä olevasta suuremmasta kuljetinradasta ja sen ympärille lisättiin yksi kerrallaan osia, kunnes päädyttiin valmiiseen malliin.

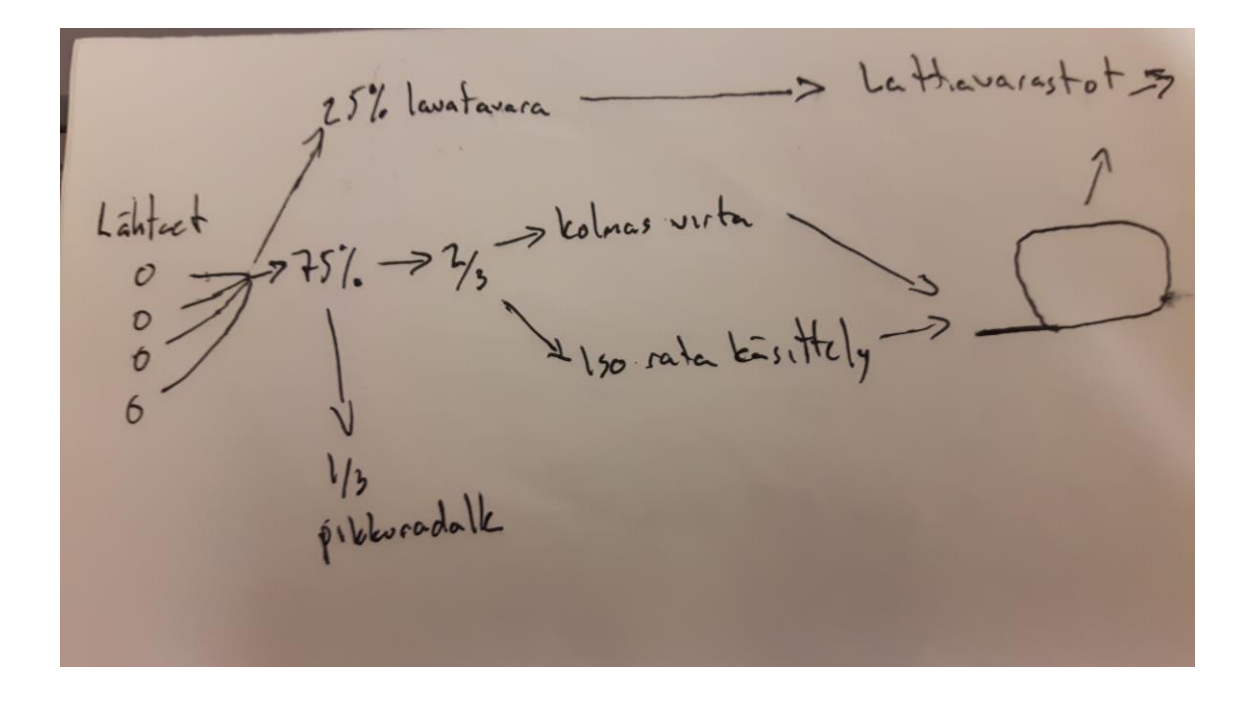

Kuva 8. Simulointimallin suunnitteluvaiheessa tehty hahmotelma.

Valmiiseen simulointimalliin, joka on esitetty kuvassa 9, on lisätty myös mallin toimintaa kuvaavia tunnuslukumittareita.

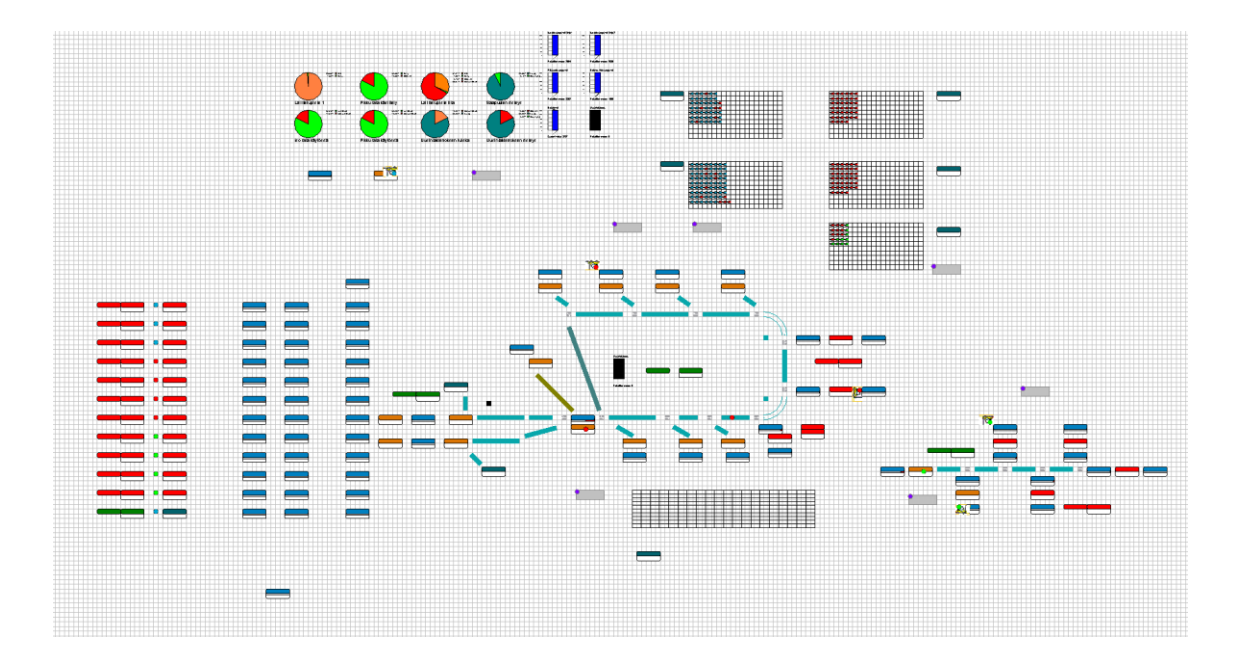

Kuva 9. Valmis simulointimalli.

Malliin jokaiselle solulle on tarkasti määritetty toimintaa ohjaavat arvot mm. pakettien käsittelyajoille, kuljettimen nopeudelle sekä trukkien kuljetuskapasiteetille, jotta mallista

saadaan mahdollisimman tarkka ja nykytilaa kuvaava. Malliin lisättiin myös mittareita, jotka antavat haluttuja tunnuslukuja mallin toiminnasta.

#### <span id="page-21-0"></span>4.4 Simuloinnin tulokset ja analysointi

Mallia seuraamalla on nopea huomata, että pakettikuljetinta ei käytetä täydellä kapasiteetilla, mutta silti jononmuodostumista sekä kuljettimen ruuhkautumista esiintyy, mikä johtuu siitä, että rata on suljettuna 4 tuntia ja 15 minuuttia vuorokauden aikana. Myös pakettien käsittelystä ja lajittelusta johtuvat kuljetinradan tukokset sekä jonomuodostumiset tulevat mallista ilmi.

Osa simuloinnin pohjana käytetyistä tunnusluvuista on arvioita, jolloin mallista ei täysin tarkkaa tosimaailman kuvausta voida tehdä. Kuitenkin ajallisten ja muiden resurssien vähyyden takia, jouduttiin päätymään ratkaisuun, jossa tarkkuutta hieman heikennetään. Samalla täytyy kuitenkin ottaa huomioon se, että saavutetut tulokset ja niiden tarkkuus pysyivät tasolla, jolle simulointitutkimuksen tavoitteet oli asetettu.

Kuljettimen tukoksia aiheuttaa myös ison kuljetinradan risteyskohta, jossa radalle saapuvat ja uudelle kierrokselle lähtevät paketit kohtaavat (kuva 10).

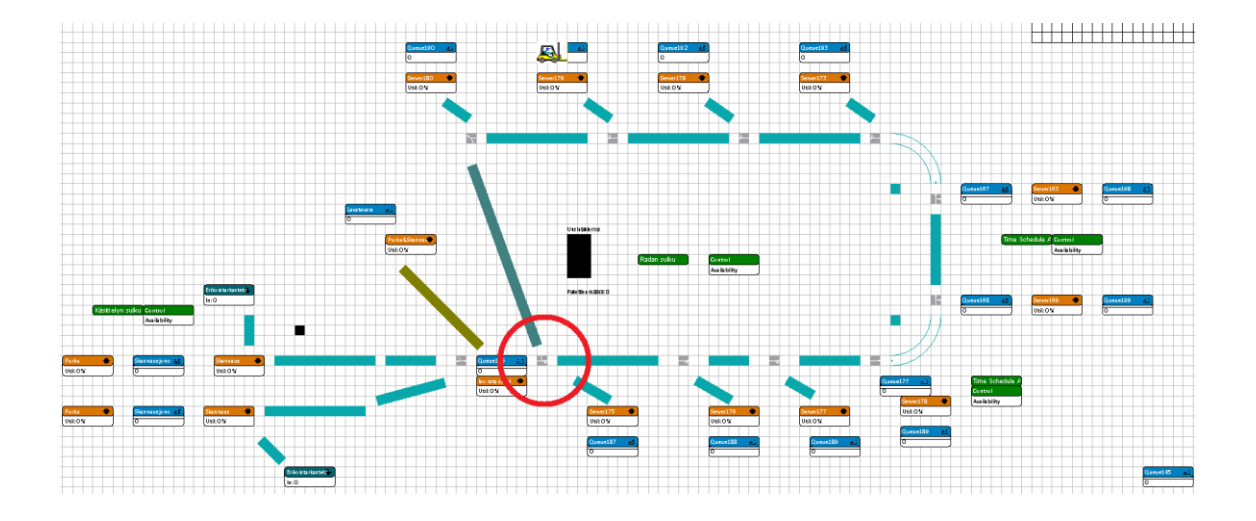

Kuva 10. Ongelmallinen risteyskohta.

Kuljettimen rikkoutumisista tai ulkopuolisista ylimääräisistä ongelmista johtuvia viivästyksiä ja käyttökatkoja ei ole malliin sisäistetty niiden satunnaisuuden takia kuin arvioina, mutta nekin viiveet on hyvä ottaa jälkitarkastelussa huomioon.

Kuvassa 11 on esitetty mallin toimintaa mittaavia mittareita, jotka antavat tietoa mm. kuljettimen ja lajittelupisteen käyttöasteesta sekä uudelle kierrokselle kuljettimelle lähtevien pakettien aiheuttaman ongelmakohdan toiminnasta.

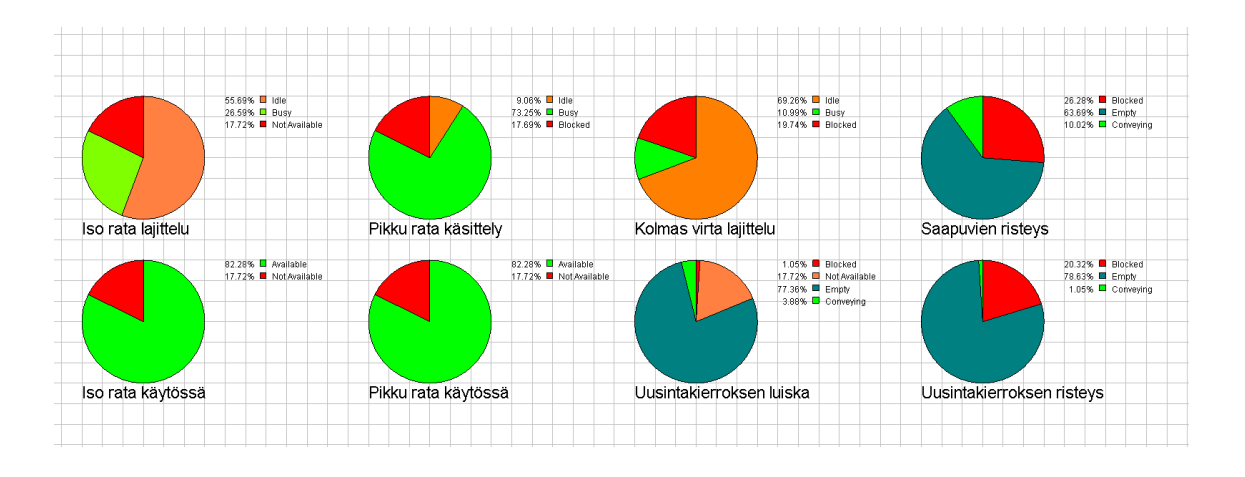

Kuva 11. Simulointimalliin lisättyjä mittareita.

Kuvassa 12 esitetään myös malliin liitettyjä mittareita, jotka mittaavat eri sijainneissa mallia kulkevien pakettien lukumäärää määrää.

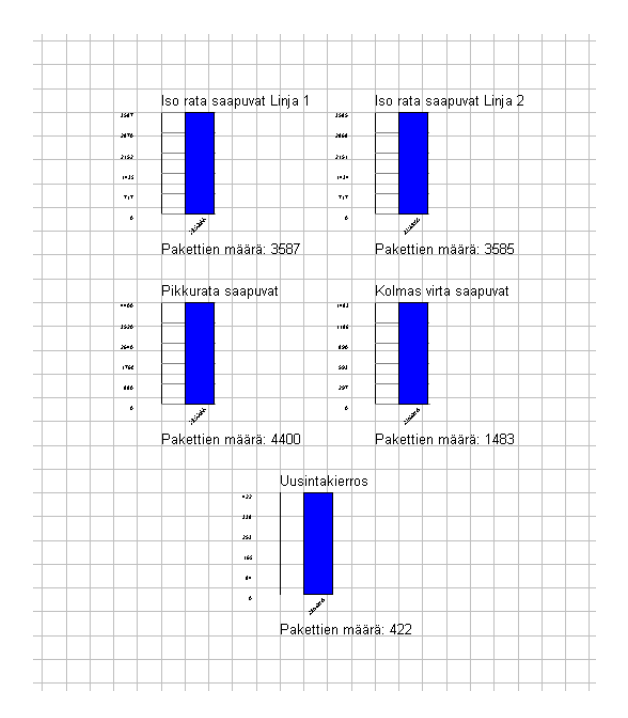

Kuva 12. Pakettimäärämittarit.

Simulointimallia ja sen toimintaa seuraamalla sekä sitä muokkaamalla, voidaan huomata, että käyttökatkot poistamalla kuljettimen ruuhkautuminen poistuisi lähes kokonaan. Toinen kehityskohde, jonka avulla kuljettimen häiriöitä isolla kuljetinradalla voidaan estää, on pyrkimys päästä tilanteeseen, jossa paketit kerätään ja lajitellaan radalta niin, että ne eivät lähde uusintakierrokselle, sillä radalle saapuvien ja uusintakierrokselle lähtevien pakettien risteyksessä aiheutuu tukoksia. Tämä tavoite saavutettaisiin lisäämällä radalle työntekijöitä pakettimäärän kasvaessa. Kuitenkin kuljetinjärjestelmä tarvitsee kehittämistä, jos terminaalissa käsiteltävien pakettien määrä kasvaa merkittävästi uusien asiakkaiden seurauksena. Hyvin tärkeä osa kuljettimen toimintaa on myös työntekijöiden korkea ammattitaito, jonka avulla he pystyvät toimimaan nopeasti ja tarkasti varmistaen toiminnan sujuvuuden.

Simulointimalli ja siitä saadut tulokset esitettiin Suomen Transval Group Oy:lle ja asiakasyritykselle, ja niiden vastaanotto oli erittäin positiivista. Yrityksissä oltiin myös kiinnostuneita simulointimallinnuksen hyödyntämisestä jatkossa terminaalin toiminnan suunnittelussa sekä yhteistyön jatkamisesta Metropolia ammattikorkeakoulun kanssa mahdollisissa tulevissa projekteissa.

#### <span id="page-23-0"></span>**5 Yhteenveto**

Insinöörityön tavoitteena oli rakentaa jakeluterminaalin saapuvan tavaran pakettikuljettimen toimintaa kuvaava simulointimalli sekä perehtyä simulointitutkimuksen prosessiin. Simulointimallista saatiin rakennettua terminaalin nykytilaa kuvaava ja sitä voitiin hyödyntää terminaalin toiminnan kehittämisessä. Mallin rakennuksessa onnistuttiin erityisen hyvin lähtötietoihin ja työhön varattuihin resursseihin nähden. Simulointitutkimuksen prosessiin tutustuttiin itse simulointia sekä taustatutkimusta tehdessä.

Insinöörityön tavoitteet saavutettiin, vaikka simulointimallin rakentamiseen varattu aika olikin lyhyt. Työtä tehdessä kiinnitettiin huomiota erityisesti siihen, että aika- ja henkilöresursseja täytyy simulointitutkimukseen varata riittävästi, jotta tutkimuksesta ja sen tuloksista saataisiin mahdollisimman kattavia. Työssä tehdyn, kuten muidenkin, simulointimallien avulla on mahdollista tehdä useita päätelmiä, joiden tarkkuus ja oikeellisuus riippuvat täysin mallin rakennuksessa käytetyistä lähtötiedoista ja niiden tarkkuudesta sekä työhön varattujen resurssien riittävyyden varmistamisesta.

Työn tuloksia käytetään terminaalin kehittämisen tukena ja mahdollisen simuloinnin avulla tehtävän suunnittelun lähtötietona. Työn tilaaja Suomen Transval Group Oy sekä sen asiakasyritys olivat tyytyväisiä työstä saatuihin tuloksiin ja niistä mahdollisesti terminaalin kehitystyön jälkeen saataviin hyötyihin.

#### <span id="page-25-0"></span>**Lähteet**

- 1 Suomen suurin sisälogistiikkayritys. Verkkodokumentti. Suomen Transval Group Oy. <http://www.transval.fi/yrityksemme> Luettu 1.3.17.
- 2 Banks, Jerry., Carson, John S., Nelson, Barry L. & Nicol, David M. 2010. Discrete-Event System Simulation. New Jersey: Pearson Education Inc.
- 3 Banks, Jerry & Gibson Randall. 1997. Don't Simulate When. Verkkodokumentti. <2013.moodle-archive.dcu.ie/file.php/29698/Lecture\_Notes/New\_Series/additional reading material/Dont Simulate When Jerry Banks Randall Gibson.pdf> Luettu 25.2.17.
- 4 Enterprice Dynamics. 2017. Verkkodokumentti. INCONTROL Simulation Solutions. <http://www.incontrolsim.com/product/enterprise-dynamics/> Luettu 7.3.17.